# **EIGRP Cheat Sheet**

# **WWW.NETWORKINGINFO.IN**

Version 1.0 Update by Dinesh Jangid

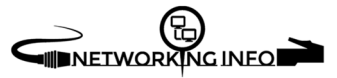

#### **Stands for** – Enhanced Interior Gateway Routing Protocol

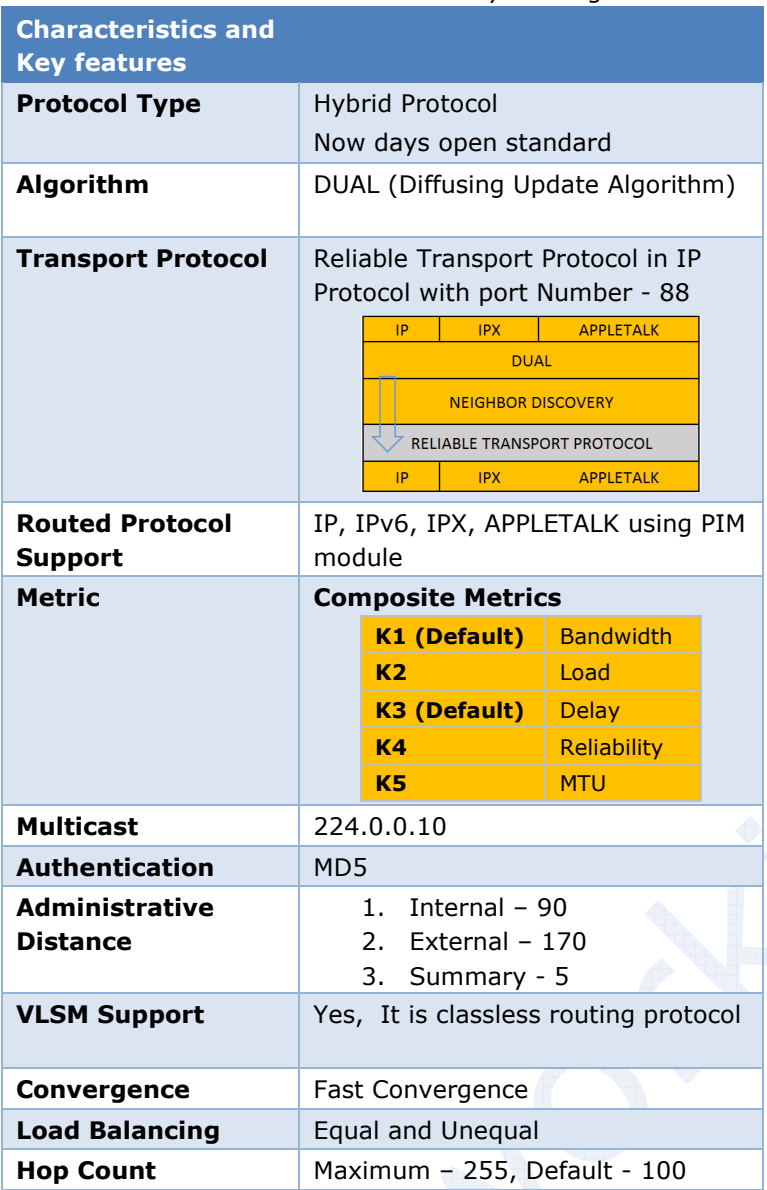

### **Metric Calculation**

**Default composite formula:** 

Metric =  $[K1 * bandwidth + K3 * delay]$ 

## **Complete Composite formula:**

Metric =  $[K1 * bandwidth + (k2 * bandwidth) / (256 - load) +$ k3\*delay] \* [K5/reliability+k4)] **Note** – Bandwidth in kbps and delay in micro seconds

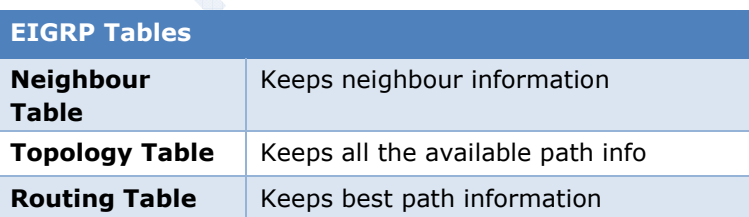

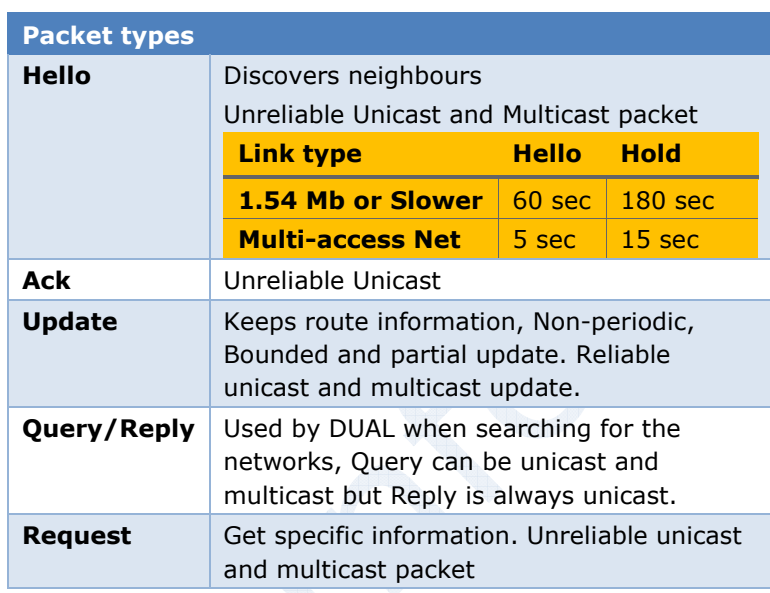

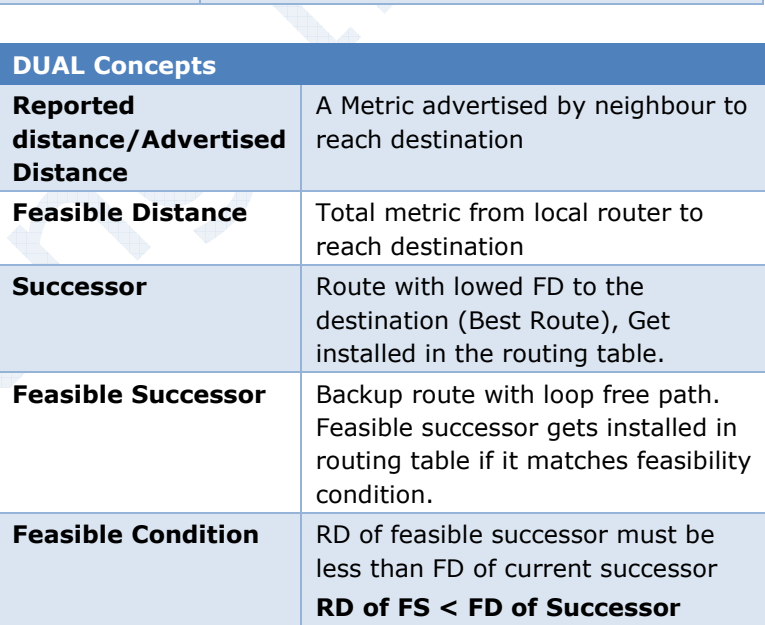

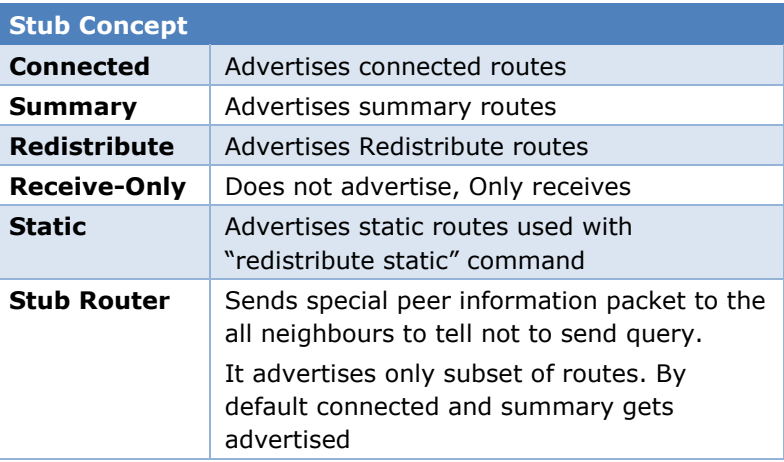

`

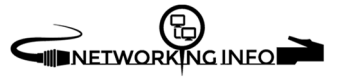

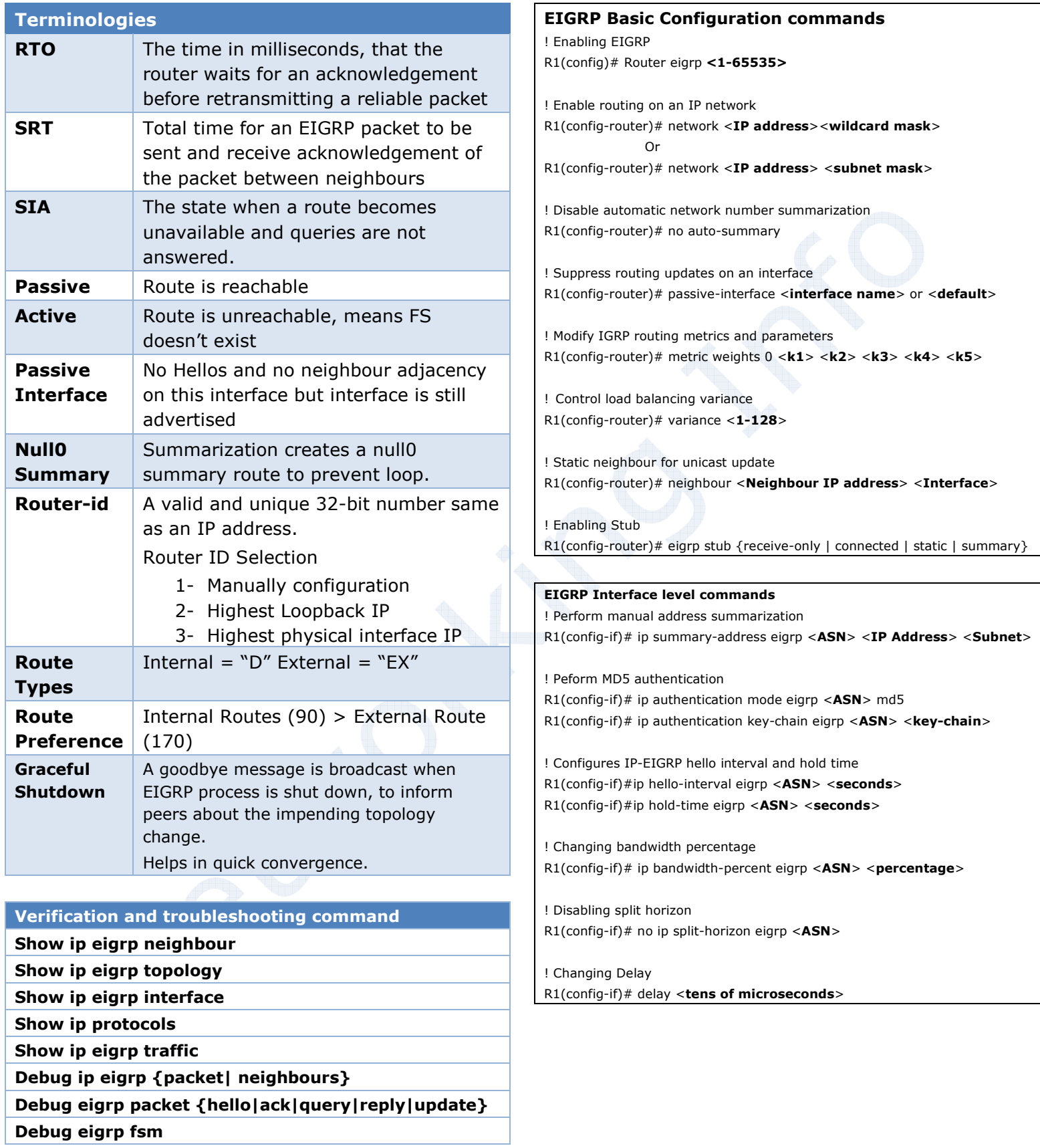

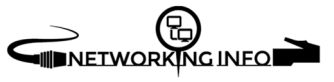